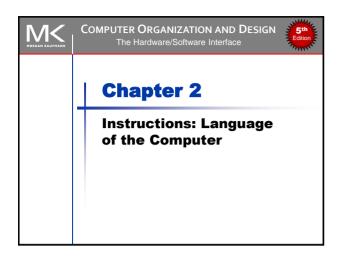

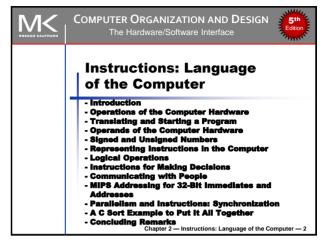

### **Instruction Set**

- The collection of instructions of a computer
- Different computers have different instruction sets
  - But with many aspects in common
- Early computers had very simple instruction sets
  - Simplified implementation
- Many modern computers also have simple instruction sets

<u></u> M<

Chapter 2 — Instructions: Language of the Computer — 3

### The MIPS Instruction Set

- Used as an example throughout the course
- Stanford MIPS commercialized by MIPS Technologies (www.mips.com)
- Large share of embedded core market
  - Applications in consumer electronics, network/storage equipment, cameras, printers, ...
- Typical of many modern ISAs
  - See MIPS Reference Data tear-out card, and Appendices B and E

Š Μ<

Chapter 2 — Instructions: Language of the Computer — 4

### **Arithmetic Operations**

- Add and subtract, three operands
  - Two sources and one destination add a,b,c # a gets b + c
- All arithmetic operations have this form
- Design Principle 1: Simplicity favors regularity
  - Regularity makes implementation simpler
  - Simplicity enables higher performance at lower cost

Chapter 2 — Instructions: Language of the Computer — 5

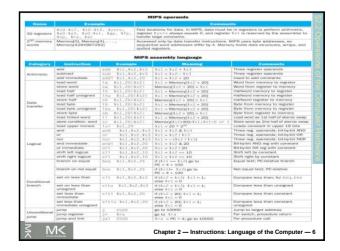

# Arithmetic Example C code: f = (g + h) - (i + j); Compiled MIPS code: add t0, g, h # temp t0 = g + h add t1, i, j # temp t1 = i + j sub f, t0, t1 # f = t0 - t1

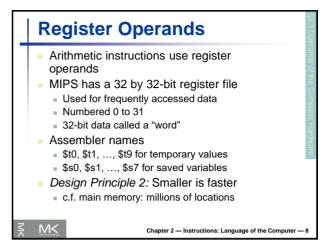

## Register Operand Example C code: f = (g + h) - (i + j); • f, ..., j in \$s0, ..., \$s4 Compiled MIPS code: add \$t0, \$s1, \$s2 add \$t1, \$s3, \$s4 sub \$s0, \$t0, \$t1

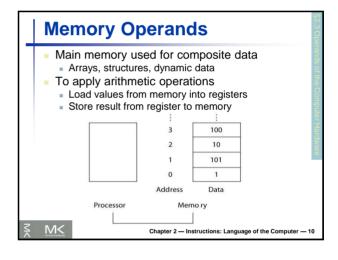

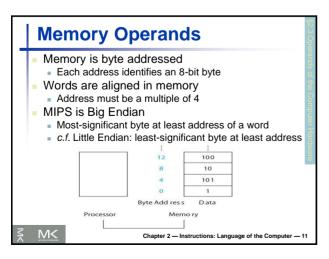

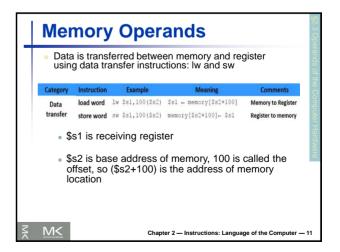

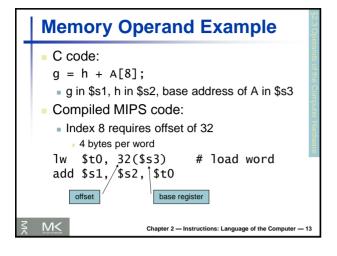

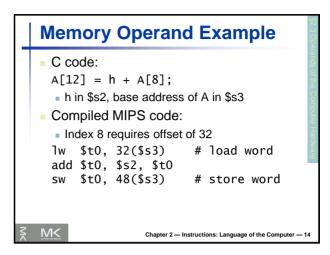

### **Registers vs. Memory**

- Registers are faster to access than memory
- Operating on memory data requires loads and stores
  - More instructions to be executed
- Compiler must use registers for variables as much as possible
  - Only spill to memory for less frequently used variables
  - Register optimization is important!

Chapter 2 — Instructions: Language of the Computer — 15

### **Immediate Operands**

- Constant data specified in an instruction
  - addi \$s3, \$s3, 4
- No subtract immediate instruction
  - Just use a negative constant addi \$s2, \$s1, -1
- Design Principle 3: Make the common case fast
  - Small constants are common
  - Immediate operand avoids a load instruction

Chapter 2 — Instructions: Language of the Computer — 16

### The Constant Zero

- MIPS register 0 (\$zero) is the constant 0
  - Cannot be overwritten
- Useful for common operations
  - E.g., move between registers add \$t2, \$s1, \$zero

3 1//<

Chapter 2 — Instructions: Language of the Computer — 17

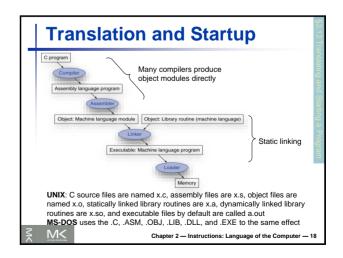

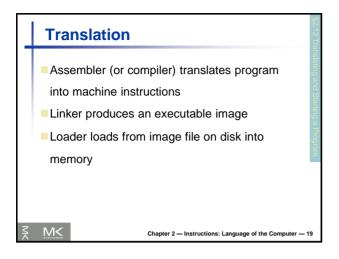

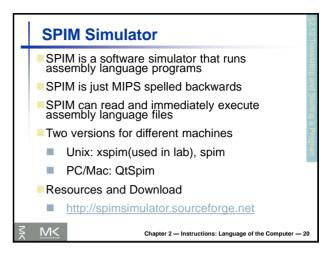

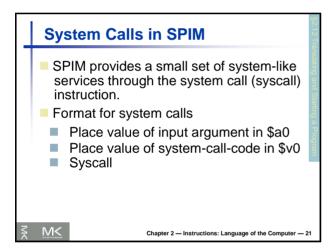

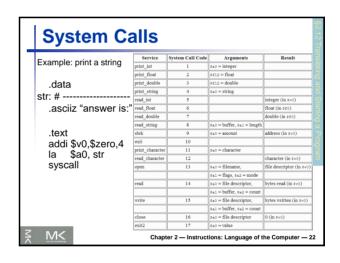

### Assembler Pseudoinstructions ■ Most assembler instructions represent machine instructions one-to-one ■ Pseudoinstructions: figments of the assembler's imagination move \$t0, \$t1 → add \$t0, \$zero, \$t1 blt \$t0, \$t1, L → slt \$at, \$t0, \$t1 bne \$at, \$zero, L ■ \$at (Register 1): assembler temporary

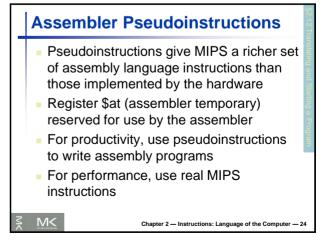

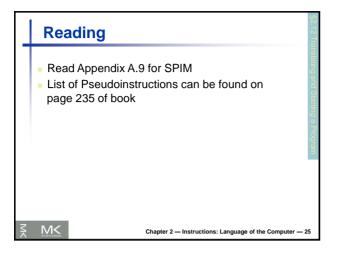

### Producing an Object Module - Assembler (or compiler) translates program into machine instructions - Provides information for building a complete program from pieces - Header: contains size and position of pieces of object module - Text segment: translated machine instructions - Static data segment: data allocated for the life of the program - Relocation info: for instructions and data words that depend on absolute location of loaded program - Symbol table: global definitions and external refs - Debug info: for associating with source code

## Linking Object Modules Produces an executable file Merges segments Resolves labels (determines their addresses) Patches location-dependent and external refs Could leave location dependencies for fixing by a relocating loader But with virtual memory, no need to do this Program can be loaded into absolute location in virtual memory space

| Object file header     |           |                    |            |
|------------------------|-----------|--------------------|------------|
|                        | Name      | Procedure A        |            |
|                        | Text size | 100 <sub>hex</sub> |            |
|                        | Data size | 20 <sub>hex</sub>  |            |
| Text segment           | Address   | Instruction        |            |
|                        | 0         | 1w \$a0, 0(\$gp)   |            |
|                        | 4         | jal 0              |            |
|                        |           |                    |            |
| Data segment           | 0         | (X)                |            |
|                        |           |                    |            |
| elocation information  | Address   | Instruction type   | Dependency |
|                        | 0         | 1w                 | ×          |
|                        | 4         | jal                | В          |
| Symbol table           | Label     | Address            |            |
|                        | X         | _                  |            |
|                        | В         | _                  |            |
| Object file header     |           |                    |            |
|                        | Name      | Procedure B        |            |
|                        | Text size | 200 <sub>hex</sub> |            |
|                        | Data size | 30 <sub>hex</sub>  |            |
| Text segment           | Address   | Instruction        |            |
|                        | 0         | sw \$a1, 0(\$gp)   |            |
|                        | 4         | .ia1 0             |            |
|                        |           |                    |            |
| Data segment           | 0         | (Y)                |            |
|                        |           |                    |            |
| Relocation information | Address   | Instruction type   | Dependency |
|                        | 0         | SW                 | Y          |
|                        | 4         | .ia1               | A          |
| Symbol table           | Label     | Address            |            |
|                        | Y         | -                  |            |
|                        | A         | -                  |            |

| Executable file header |                          |                                     |
|------------------------|--------------------------|-------------------------------------|
|                        | Text size                | 300 <sub>hex</sub>                  |
|                        | Data size                | 50 <sub>hex</sub>                   |
| Text segment           | Address                  | Instruction                         |
|                        | 0040 0000 <sub>hex</sub> | lw \$a0, 8000 <sub>hex</sub> (\$gp) |
|                        | 0040 0004 <sub>hex</sub> | jal 40 0100 <sub>hex</sub>          |
|                        |                          |                                     |
|                        | 0040 0100 <sub>hex</sub> | sw \$a1, 8020 <sub>hex</sub> (\$gp) |
|                        | 0040 0104 <sub>hex</sub> | jal 40 0000 <sub>hex</sub>          |
|                        |                          |                                     |
| Data segment           | Address                  |                                     |
|                        | 1000 0000 <sub>hex</sub> | (X)                                 |
|                        |                          |                                     |
|                        | 1000 0020 <sub>hex</sub> | (Y)                                 |
|                        |                          |                                     |

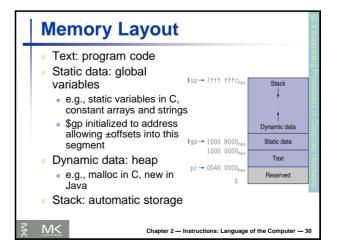

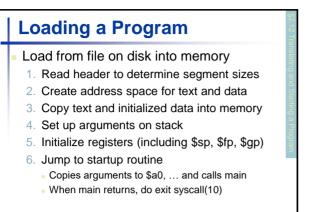

Chapter 2 — Instructions: Language of the Computer — 31

### Dynamic Linking Only link/load library procedure when it is called Requires procedure code to be relocatable Avoids image enlarge caused by static linking of all (transitively) referenced libraries Automatically picks up new library versions Chapter 2—Instructions: Language of the Computer — 32

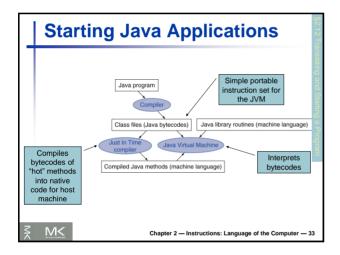

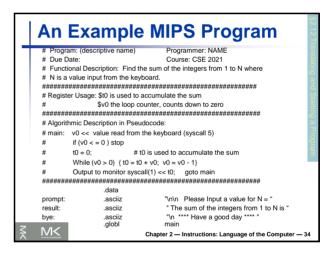

| An E  | xamp            | DIE MIT          | PS Program                                                      |
|-------|-----------------|------------------|-----------------------------------------------------------------|
|       | .text           |                  |                                                                 |
| main: | li              | \$v0, 4          | # system call code for print_str                                |
|       | la              | \$a0, prompt     | # load address of prompt into a0                                |
|       | syscall         | 0.0.5            | # print the prompt message                                      |
|       | II              | \$v0, 5          | # system call code for read int<br># reads a value of N into v0 |
|       | syscall<br>blez | \$v0. done       | # reads a value of N Into VU<br># if ( v0 <= 0 ) go to done     |
|       | li li           | \$t0. 0          | # clear \$t0 to zero                                            |
| loop: | add             | \$t0, \$t0, \$v0 | # sum of integers in register \$t0                              |
|       | addi            | \$v0. \$v01      | # summing in reverse order                                      |
|       | bnez            | \$v0, loop       | # branch to loop if \$v0 is != zero                             |
|       | li              | \$v0. 4          | # system call code for print_str                                |
|       | la              | \$a0, result     | # load address of message into \$a0                             |
|       | syscall         |                  | # print the string                                              |
|       | li              | \$v0. 1          | # system call code for print int                                |
|       | move            | \$a0, \$t0       | # a0 = \$t0                                                     |
|       | syscall         |                  | # prints the value in register \$a0                             |
|       | b               | main             |                                                                 |
| done: | li              | \$v0, 4          | # system call code for print_str                                |
|       | la              | \$a0, bye        | # load address of msg. into \$a0                                |
|       | syscall         | -                | # print the string                                              |
|       | li              | \$v0, 10         | # terminate program                                             |
|       | syscall         |                  | # return control to system                                      |

| System  | Why?                                               | Remarks                            |
|---------|----------------------------------------------------|------------------------------------|
| Decimal | Base 10: (10 fingers)                              | Most used system                   |
| Binary  | Base 2: On/Off<br>systems                          | 2-4 times more digits than decimal |
| Octal   | Base 8: Shorthand notation for working with binary | 3 times less digits than binary    |
| Hex     | Base 16                                            | 4 times less digits than binary    |

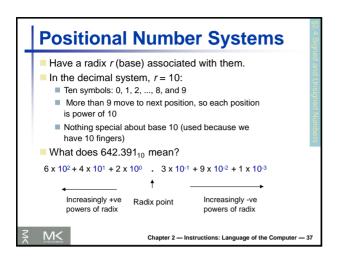

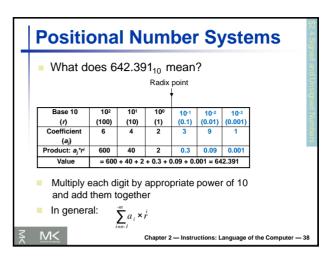

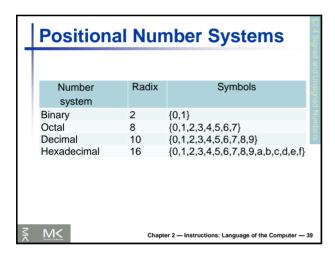

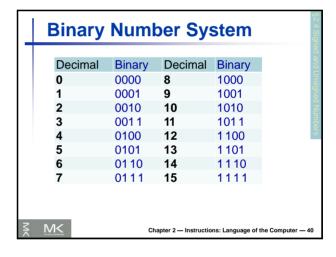

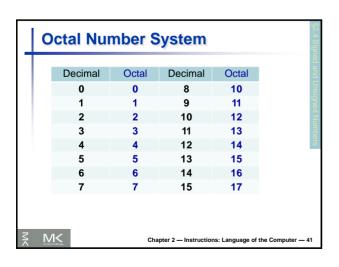

| H                                                       | Hexadecimal Number System |     |         |     |        |  |  |
|---------------------------------------------------------|---------------------------|-----|---------|-----|--------|--|--|
|                                                         | Decimal                   | Hex | Decimal | Hex | ed and |  |  |
|                                                         | 0                         | 0   | 8       | 8   | Ung    |  |  |
|                                                         | 1                         | 1   | 9       | 9   | signe  |  |  |
|                                                         | 2                         | 2   | 10      | Α   | ă      |  |  |
|                                                         | 3                         | 3   | 11      | В   | ambe   |  |  |
|                                                         | 4                         | 4   | 12      | C   | Sie    |  |  |
|                                                         | 5                         | 5   | 13      | D   |        |  |  |
|                                                         | 6                         | 6   | 14      | E   |        |  |  |
|                                                         | 7                         | 7   | 15      | F   |        |  |  |
|                                                         |                           |     |         |     |        |  |  |
|                                                         |                           |     |         |     |        |  |  |
| Chapter 2 — Instructions: Language of the Computer — 42 |                           |     |         |     |        |  |  |

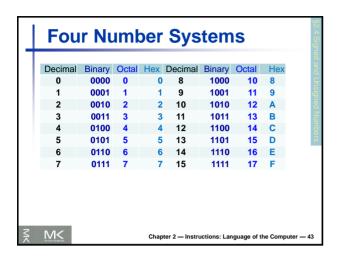

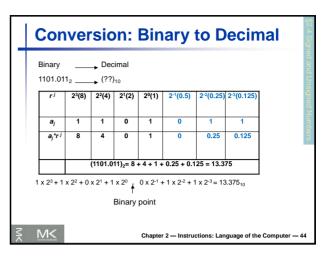

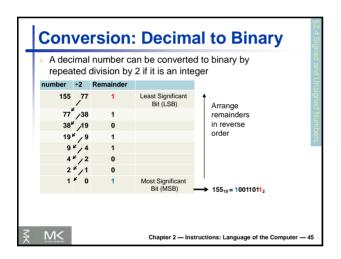

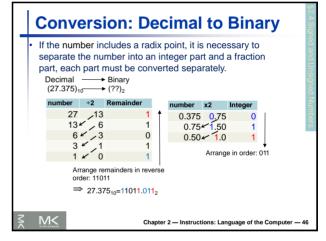

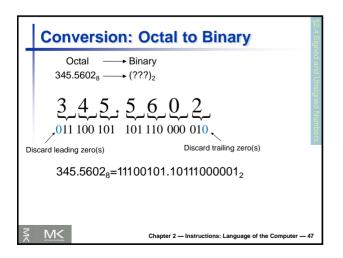

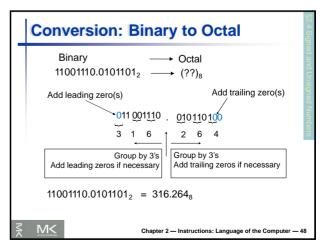

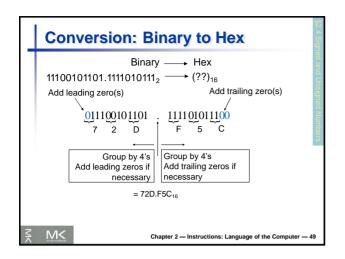

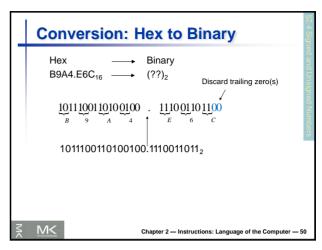

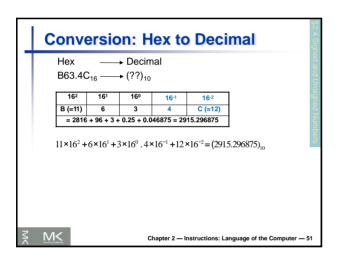

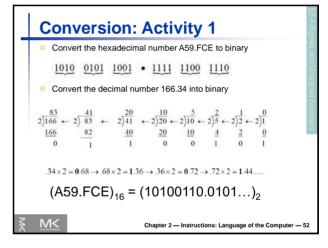

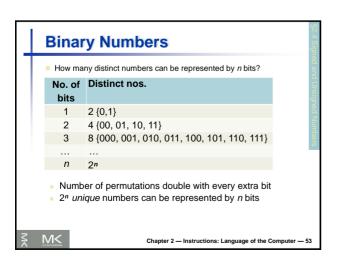

|          | Number System and Computers                                                                                                    |             |                          |                        |           |  |
|----------|----------------------------------------------------------------------------------------------------|-------------|--------------------------|------------------------|-----------|--|
|          | <ul> <li>Some tips</li> <li>Binary numbers often grouped in fours for easy reading</li> </ul>                                                                                           |             |                          |                        |           |  |
|          | <ul> <li>1 byte=8-bit, 1 word = 4-byte (32 bits)</li> <li>Decimal is assumed in computer programs (e.g. Verilog, C) by default</li> <li>To represent other number bases, use</li> </ul> |             |                          |                        |           |  |
|          |                                                                                                    | System      | Representation           | Example for 20         |           |  |
|          |                                                                                                    | Hexadecimal | 0x                       | 0x14                   |           |  |
|          |                                                                                                    | Binary      | 0b                       | 0b10100                |           |  |
|          |                                                                                                    | Octal       | 0o (zero and 'O')        | 0o24                   |           |  |
| <b>≤</b> | M                                                                                                    | <           | Chapter 2 — Instructions | : Language of the Comp | uter — 54 |  |

### **Number System and Computers**

- Addresses often written in Hex
  - Most compact representation
  - Easy to understand given their hardware structure
  - For a range 0x000 0xFFF, we can immediately see that 12 bits are needed, 4K locations
  - Tip: 10 bits = 1K

₹ M<

Chapter 2 — Instructions: Language of the Computer — 55

### **Negative Number Representation**

- Three kinds of representations are common:
  - Signed Magnitude (SM)
  - 2. One's Complement
  - 3. Two's Complement

<u></u> Μ<

Chapter 2 — Instructions: Language of the Computer — 56

### Signed Magnitude Representation

[0,1] {......

Sign bit (n-1) (left most) magnitude bits

- 0 indicates +ve
- 1 indicates -ve

8 bit representation for +13 is 0 0001101

8 bit representation for -13 is 1 0001101

Schapter 2 — Instructions: Language of the Computer — 57

### 1's Complement Notation

Let N be an n-bit number and  $\tilde{N}(1)$  be the 1's Complement of the number. Then,

$$\tilde{N}(1) = 2^n - 1 - |N|$$

- The idea is to leave positive numbers as is, but to represent negative numbers by the 1's Complement of their magnitude.
- Example: Let n = 4. What is the 1's Complement representation for +6 and -6?
  - +6 is represented as 0110 (as usual in binary)
  - -6 is represented by 1's complement of its magnitude (6)

Chapter 2 — Instructions: Language of the Computer — 58

### 1's Complement Notation

- 1's C representation can be computed in 2 ways:
  - <u>Method 1</u>: 1's C representation of -6 is:  $2^4 - 1 - |M| = (16 - 1 - 6)_{10} = (9)_{10} = (1001)_{-1}$
  - <u>Method 2</u>: For -6, the magnitude = 6 =  $(0110)_2$ 
    - The 1's C representation is obtained by complementing the bits of the magnitude: (1001)<sub>2</sub>

Chapter 2 — Instructions: Language of the Computer — 59

### 2's Complement Notation

Let N be an n bit number and  $\tilde{N}(2)$  be the 2's Complement of the number. Then,

$$\tilde{N}(2) = 2^n - |N|$$

- Again, the idea is to leave positive numbers as is, but to represent negative numbers by the 2's C of their magnitude.
- Example: Let n = 5. What is 2's C representation for +11 and -13?
  - +11 is represented as 01011 (as usual in binary)
  - -13 is represented by 2's complement of its magnitude (13)

Chapter 2 — Instructions: Language of the Computer — 60

```
2's Complement Notation

2's C representation can be computed in 2 ways:

Method 1: 2's C representation of -13 is
2^5 - |N| = (32 - 13)_{10} = (19)_{10} = (10011)_2

Method 2: For -13, the magnitude is
13 = (01101)_2

The 2's C representation is obtained by adding 1 to the 1's C of the magnitude
2^5 - |N| = (2^5 - 1 - |N|) + 1 = 1's C + 1
01101 \xrightarrow{1} 10010 \xrightarrow{add 1} 10011
```

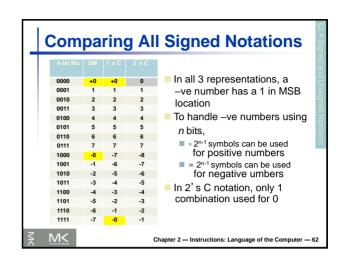

## Unsigned Binary Integers Given an n-bit number $x = x_{n-1}2^{n-1} + x_{n-2}2^{n-2} + \dots + x_12^1 + x_02^0$ Range: 0 to $+2^n - 1$ Example 0000 0000 0000 0000 0000 0000 0000 1011<sub>2</sub> = 0 + ... + 1x2<sup>3</sup> + 0x2<sup>2</sup> + 1x2<sup>1</sup> + 1x2<sup>0</sup> = 0 + ... + 8 + 0 + 2 + 1 = 11<sub>10</sub> Using 32 bits 0 to +4,294,967,295

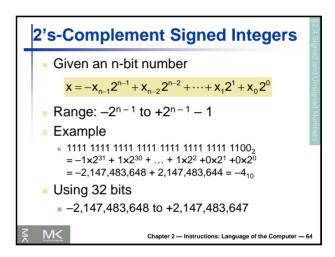

# 2's-Complement Signed Integers Bit 31 is sign bit 1 for negative numbers 0 for non-negative numbers Non-negative numbers have the same unsigned and 2's-complement representation Some specific numbers 0: 0000 0000 ... 0000 -1: 1111 1111 ... 1111 Most-negative: 1000 0000 ... 0000 Most-positive: 0111 1111 ... 1111

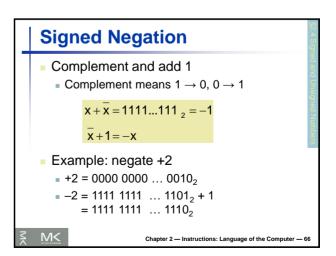

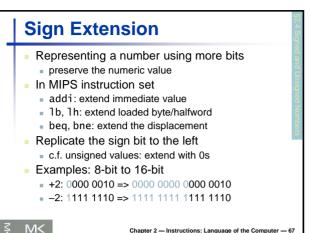

### Representing Instructions Instructions are encoded in binary Called machine code MIPS instructions Encoded as 32-bit instruction words Small number of formats encoding operation code (opcode), register numbers, ... Regularity! Register numbers \$\\$10 - \\$17 \text{ are reg's 8 - 15}\$ \\$18 - \\$19 \text{ are reg's 24 - 25}\$ \\$50 - \\$57 \text{ are reg's 16 - 23}\$

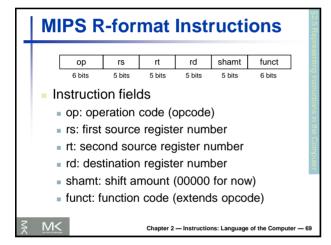

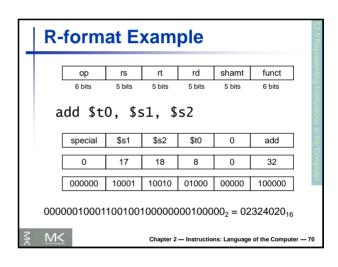

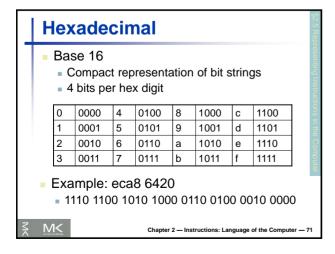

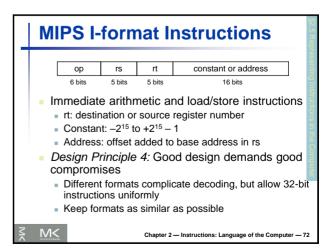

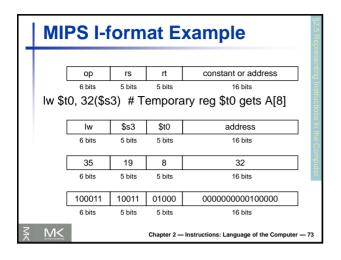

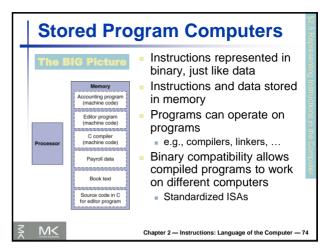

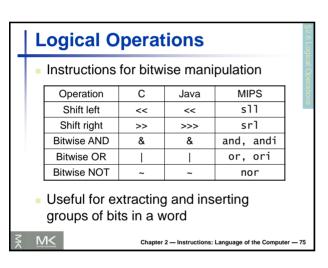

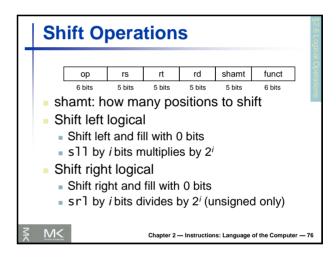

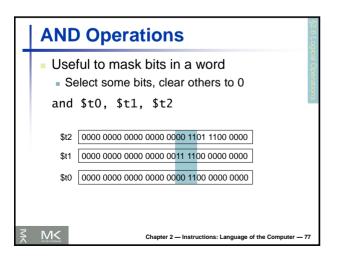

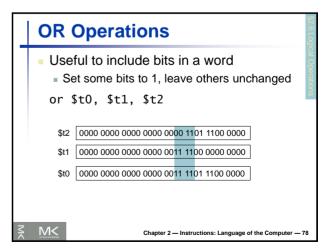

# NOT Operations - Useful to invert bits in a word - Change 0 to 1, and 1 to 0 - MIPS has NOR 3-operand instruction - a NOR b == NOT (a OR b) nor \$t0, \$t1, \$zero ← Register 0: always read as zero \$t1 0000 0000 0000 0000 0011 1100 0000 0000 \$t0 1111 1111 1111 1111 1110 0011 1111 1111

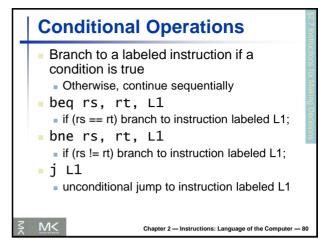

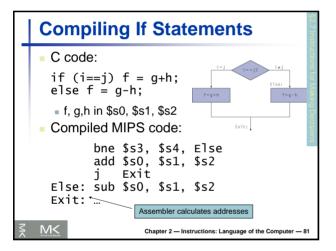

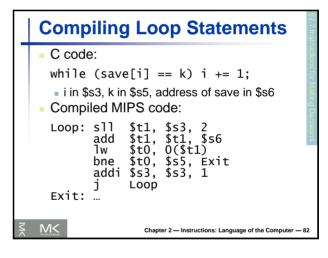

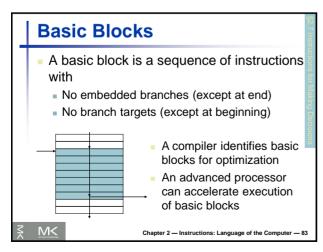

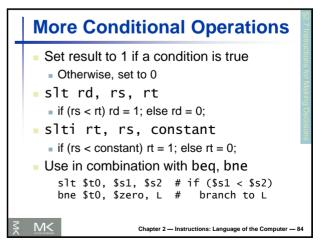

### **Branch Instruction Design**

- Why not blt, bge, etc?
- Hardware for <, ≥, ... slower than =, ≠</p>
  - Combining with branch involves more work per instruction, requiring a slower clock
  - All instructions penalized!
- beg and bne are the common case
- This is a good design compromise

₹ M<

Chapter 2 — Instructions: Language of the Computer — 85

### 

Chapter 2 — Instructions: Language of the Computer — 86

## Procedure Calling Procedure (function) performs a specific task and returns results to caller. Input Parameters \$30 - \$33 Procedure Culput Parameters \$40 - \$50 - \$5

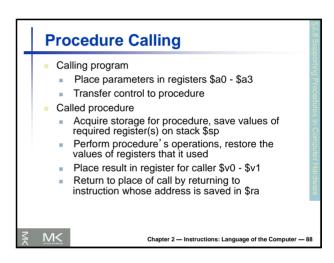

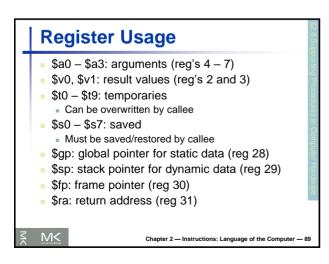

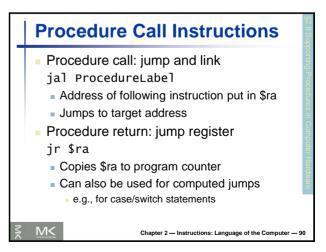

```
Leaf Procedure Example

C code:
int leaf_example (int g, h, i, j)
{ int f;
    f = (g + h) - (i + j);
    return f;
}

Arguments g, ..., j in $a0, ..., $a3

if in $s0 (hence, need to save $s0 on stack)

Result in $v0
```

```
Leaf Procedure Example (2)
  MIPS code:
  leaf_example:
     addi $sp, $sp, -4
sw $s0, 0($sp)
add $t0, $a0, $a1
                                          Save $s0 on stack
             $t1, $a2, $a3
                                          Procedure body
             $s0, $t0, $t1
$v0, $s0, $zero
$s0, 0($sp)
     sub
     add
      ٦w
                                          Restore $s0
     addi $sp, $sp, 4
              $ra
                                          Return
      jr
                       Chapter 2 — Instructions: Language of the Computer — 92
```

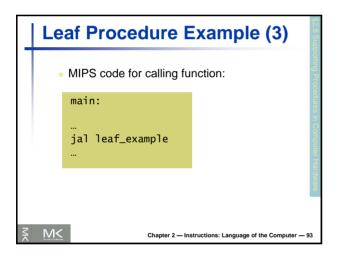

```
Non-Leaf Procedures

Procedures that call other procedures
For nested call, caller needs to save on the stack:
Its return address
Any arguments and temporaries needed after the call
Restore from the stack after the call
```

```
Non-Leaf Procedure Example

C code:
int fact (int n)
{
  if (n < 1) return 1;
  else return n * fact(n - 1);
}

Argument n in $a0
Result in $v0
```

```
Non-Leaf Procedure Example
      MIPS code:
           addi $sp, $sp, -8
                                         # adjust stack for 2 items
           sw $ra, 4($sp)

sw $a0, 0($sp)

slti $t0, $a0, 1

beq $t0, $zero,

addi $v0, $zero,
                                         # save return address
                                         # save argument
# test for n < 1</pre>
                                         # if so, result is 1
           addi $sp, $sp, 8
                                             pop 2 items from stack and return
      jr $ra
L1: addi $a0, $a0, -1
                                         # else decrement n
           jal fact
lw $a0,
                                         # recursive call
                 $a0, 0($sp)
                 $ra, 4($sp)
           ٦w
                                             and return address
           addi $sp, $sp,
mul $v0, $a0,
                                         # pop 2 items from stack
# multiply to get result
                                         # and return
                                 Chapter 2 — Instructions: Language of the Computer — 96
```

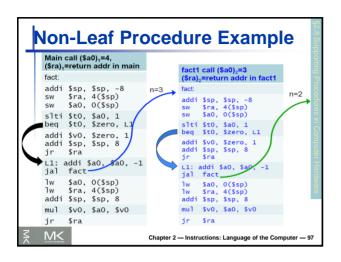

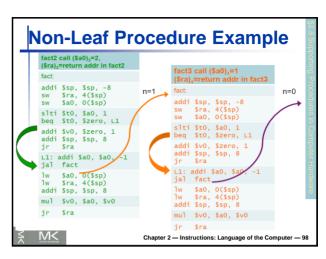

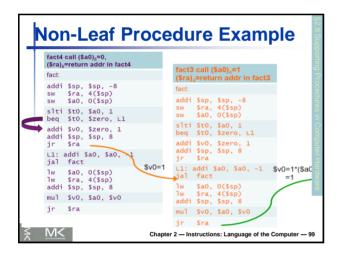

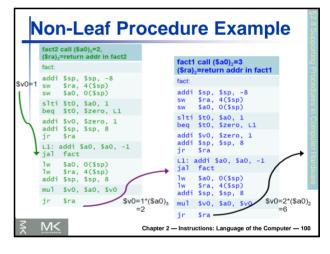

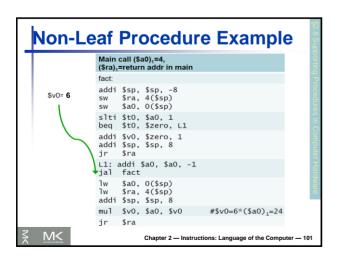

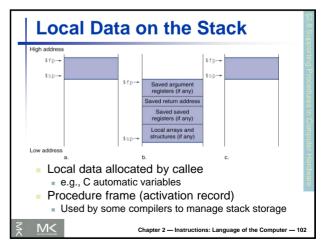

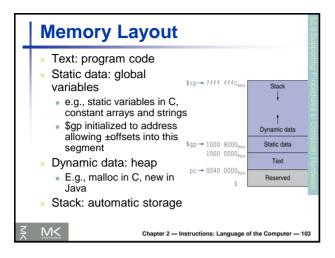

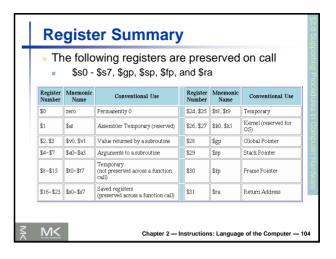

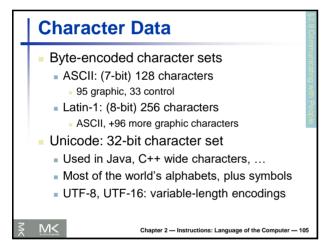

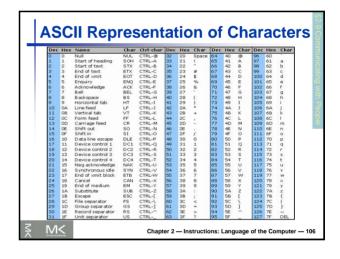

# ASCII Characters - American Standard Code for Information Interchange (ASCII). - Most computers use 8-bit to represent each character. (Java uses Unicode, which is 16-bit). - Signs are combination of characters. - How to load a byte? - Ib, Ibu, sb for byte (ASCII) - Ih, Ihu, sh for half-word instruction (Unicode)

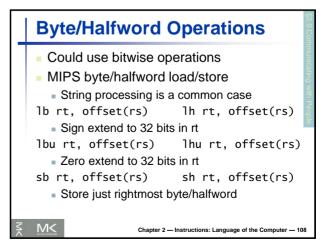

```
String Copy Example

C code:

Null-terminated string
void strcpy (char x[], char y[])
{ int i;
 i = 0;
 while ((x[i]=y[i])!='\0')
 i += 1;
}

Addresses of x, y in $a0, $a1
i in $s0
```

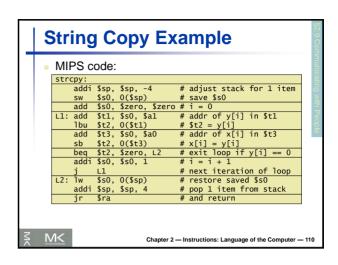

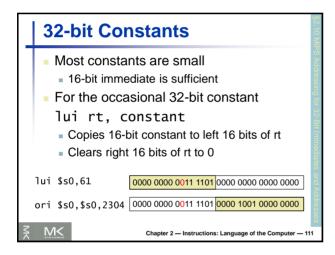

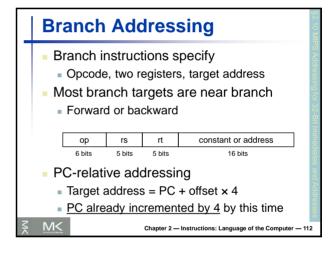

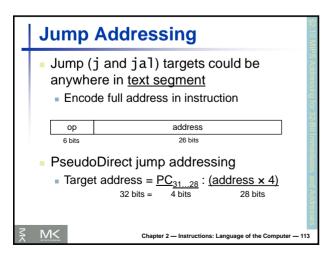

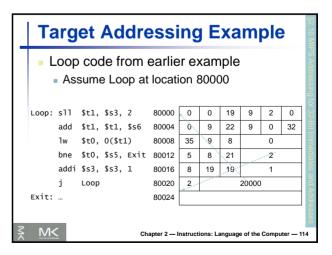

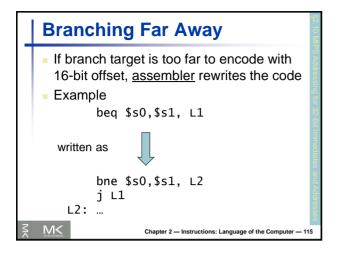

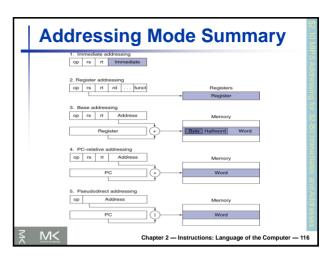

### Synchronization (Parallelism) Two processors sharing an area of memory P1 writes, then P2 reads Data race if P1 and P2 don't synchronize Result depends on order of accesses Hardware support required Atomic read/write memory operation No other access to the location allowed between the read and write Could be a single instruction E.g., atomic swap of register ↔ memory Or an atomic pair of instructions

```
Synchronization in MIPS
  Load linked: 11 rt, offset(rs)
  Store conditional: sc rt, offset(rs)
   Succeeds if location not changed since the 11
       Returns 1 in rt

    Fails if location is changed

       Returns 0 in rt
  Example: atomic swap (to test/set lock variable)
   try: add $t0,$zero,$s4 ;copy exchange value
                          ;load linked
        11 $t1,0($s1)
        sc $t0,0($s1)
                            ;store conditional
        beg $t0,$zero,try; branch store fails
        add $s4,$zero,$t1 ;put load value in $s4
M<
                   Chapter 2 — Instructions: Language of the Computer — 118
```

```
C Sort Example

Illustrates use of assembly instructions for a C bubble sort function

Swap procedure (leaf)

void swap(int v[], int k)

{
   int temp;
   temp = v[k];
   v[k] = v[k+1];
   v[k+1] = temp;
}

v in $a0, k in $a1, temp in $t0

Chapter 2−Instructions: Language of the Computer − 119
```

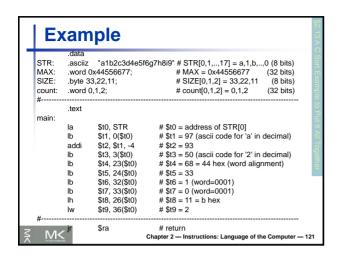

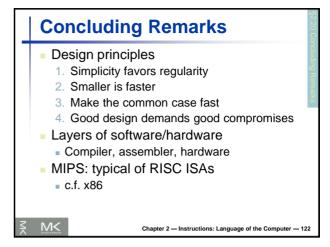

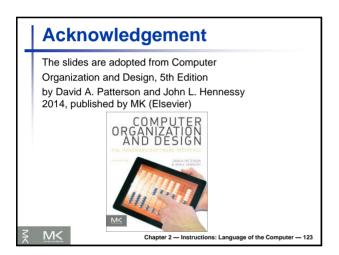